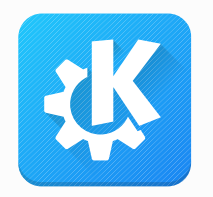

## Releasing Android Apps

Building, optimizing and deploying release APKs

Akademy 2021

Volker Krause

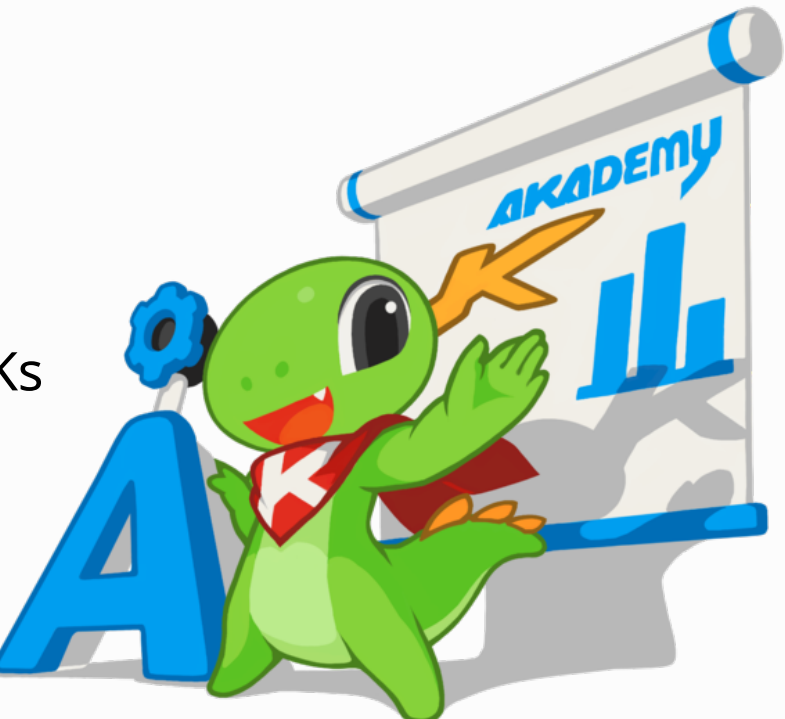

vkrause@kde.org @VolkerKrause

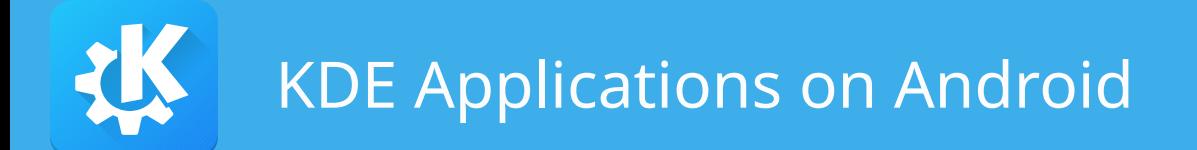

- Interesting target platform
	- LinageOS: Google-free/full FOSS
	- Proprietary variants: huge user base
- We have more of our software working on Android than we officially release
- We are the distributor!

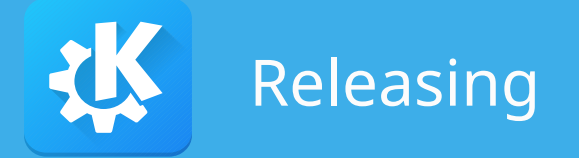

- Size and speed-optimized builds from release tarballs
- License compliance
- Translations included
- Availability in app stores (F-Droid, Google Play, ...)
- Metadata for app store presence
- Automation of all of the above

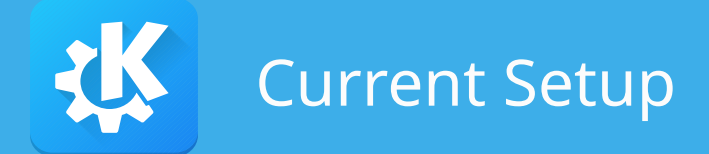

- KDE Connect, Krita, GCompris use custom automation
- Nightly builds for about 25 apps and dedicated F-Droid repo
	- Low maintenance automation
	- Latest version of everything, no translations, limited control over package content
	- Docker-based SDK
- Craft based release packages for several other platforms

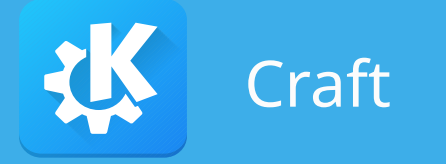

- Already in use for Windows, macOS, AppImage
- Much more packaging system than build system

- Cross-platform, but no support for cross-compilation
- Packaging on Android is done by the app build system

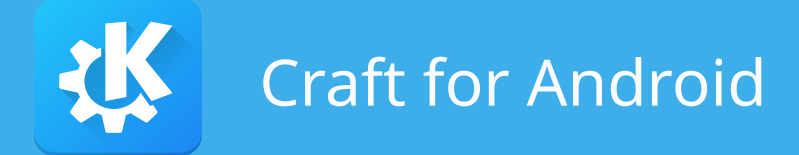

- Bypass the cross-compilation problem by using KDE's Android Docker image
- Build system support for CMake and Autotools
- Changes required for applications are usually limited to differences in dependencies
- Dependencies can be more challenging (hello OpenSSL)

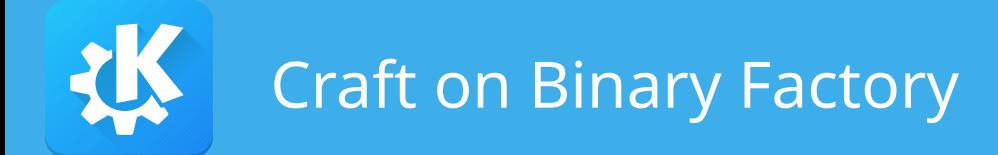

- kde:binary-factory-tooling:craft/enabled-projects.yml
	- add/configure your app there
- Takes care of signing, metadata generation and F-Droid delivery
- Nightly and release builds supported
- Open question: should we also use this for nightly builds?

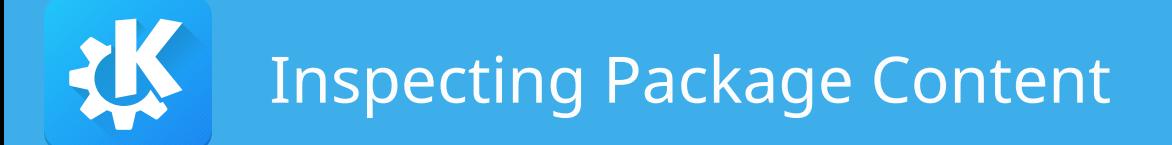

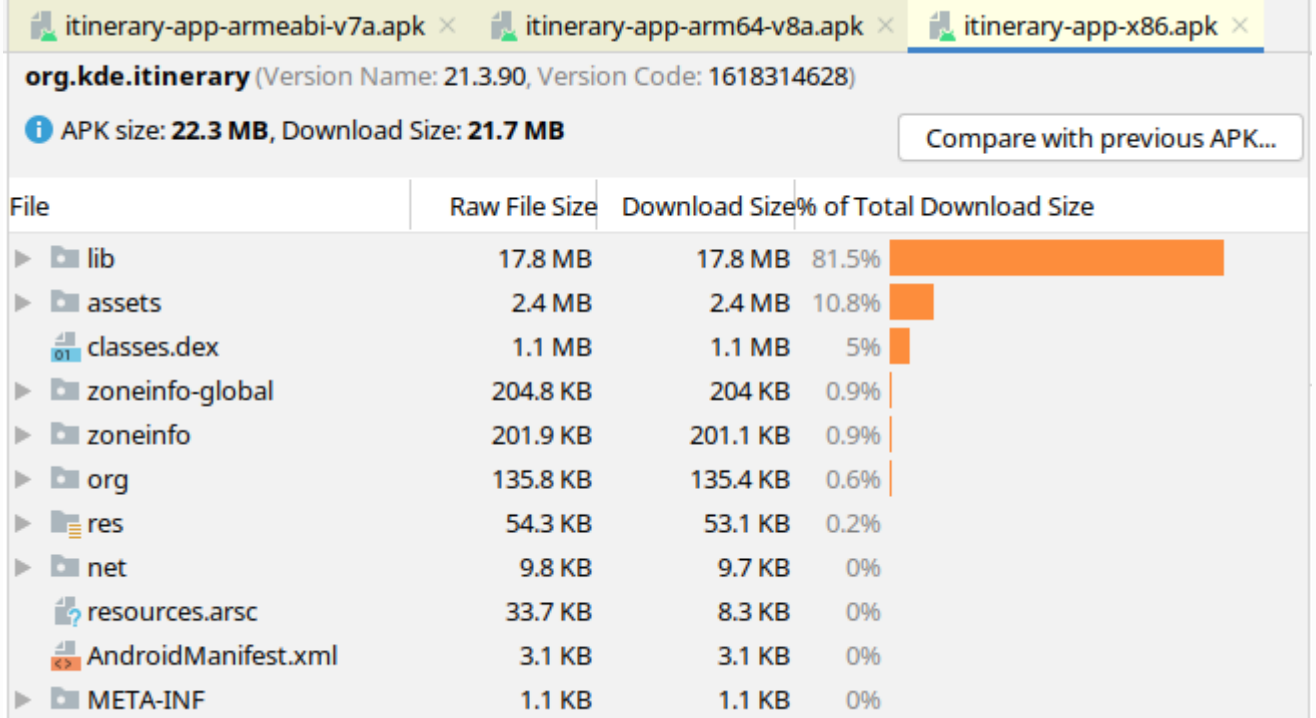

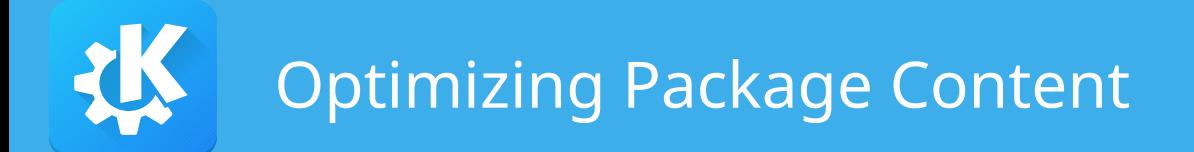

- CMake:
	- Don't install things that are not needed
	- Don't link against libraries that are not needed
- · Gradle:
	- Plugins: packagingOptions.exlcude
	- Assets: aaptOption.ignoreAssetPattern

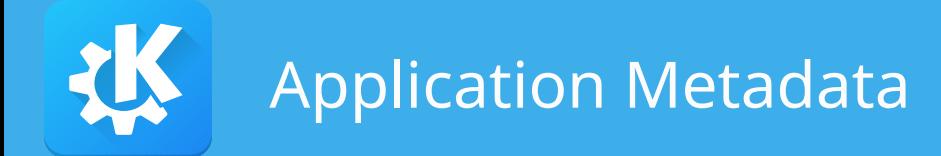

- Descriptions, screenshots, logos and other graphics
- AppStream has most of that
- ECM converts AppStream to Fastlane format
- Can be customized/overridden by also having Fastlane data

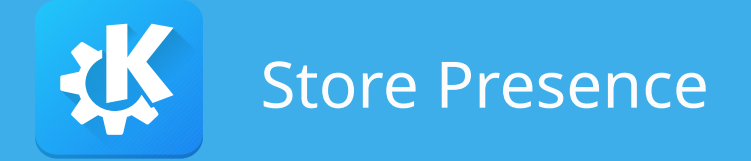

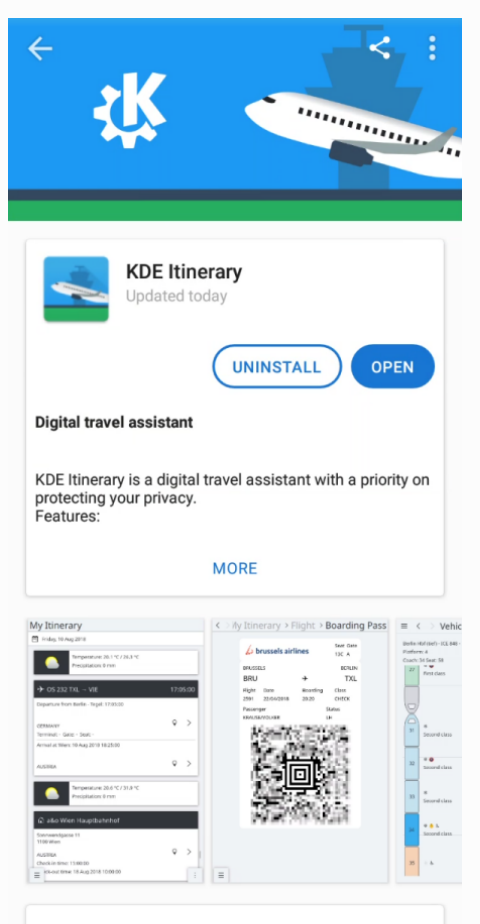

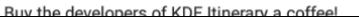

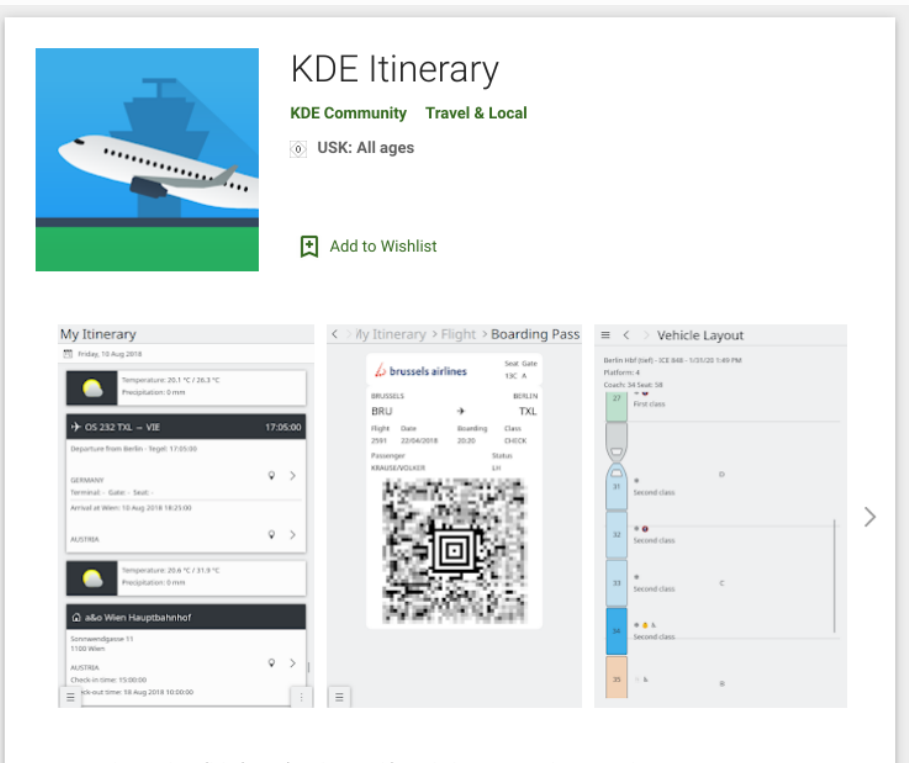

KDE Itinerary is a digital travel assistant with a priority on protecting your privacy.

## Features:

- · Timeline view of a unified travel itinerary with automatic trip grouping.
- · Supports train, bus and flight bookings as well as hotel, restaurant, event and rental car reservations.
- Boarding pass management.
- Supports ticket management for multi-traveler and multi-ticket bookings.

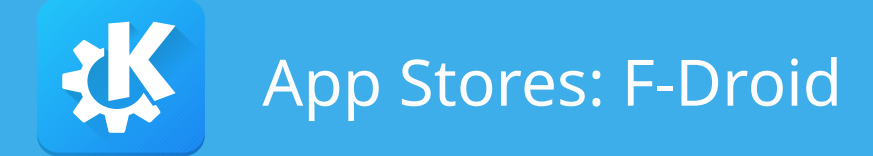

- Content of official repository must be built on F-Droid's systems
	- Not really prepared for C++/Qt apps
	- Attempted for KTrip
	- Can we generate those build scripts from Craft maybe?
- External repository need to explicitly added by the user
	- Could our repository be added in the default set (even if disabled)?

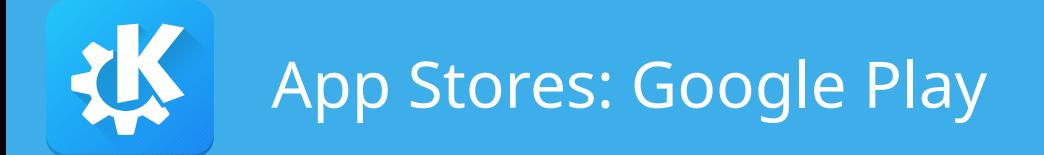

- Get access to KDE e.V. store account
- Needs manual setup before automation can help
- Automation is work in progress:
	- Metadata syncing via fastlane supply
	- APK upload
- Upcoming changes mandating AAB packages

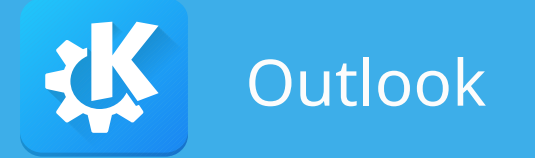

- Get more apps (and maintainers) to participate
- Full static builds
- QA process
- License compliance
- Can we use the Play Store crash reporting?
- Should this cost money in the Play Store?

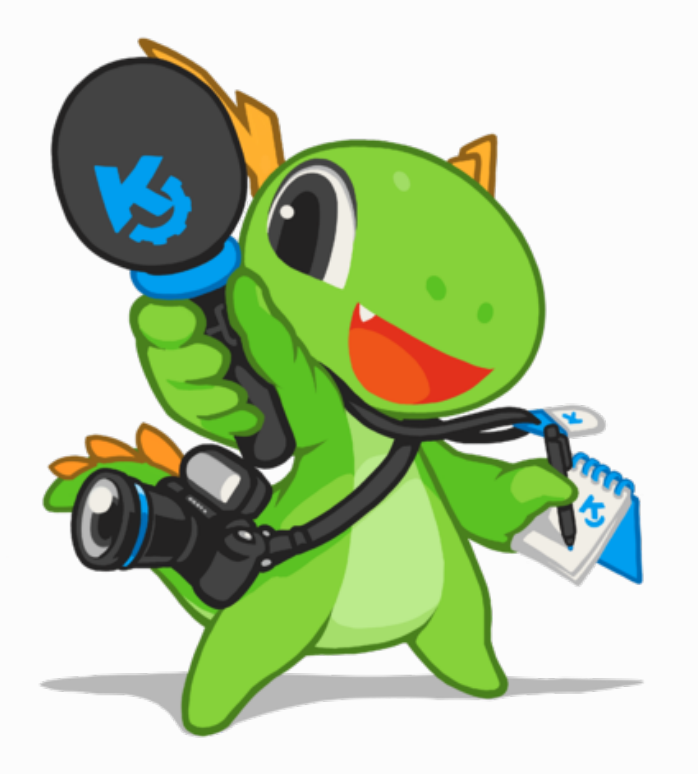

## Questions?

## **BoF: Tue 17:00 UTC** #kde-android / kde-android@kde.org

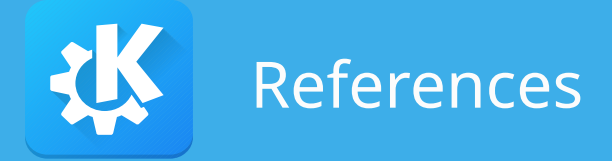

- Craft: <https://community.kde.org/Craft>
- Binary factory
	- Results: <https://binary-factory.kde.org/>
	- Configuration: <https://commits.kde.org/sysadmin/binary-factory-tooling>
- Fastlane metadata generation: [generate-fastlane-metadata.py](https://invent.kde.org/frameworks/extra-cmake-modules/-/blob/master/toolchain/generate-fastlane-metadata.py)
- Blogs:
	- <https://volkerkrause.eu/2021/04/17/kde-android-building-release-apks.html>
	- <https://volkerkrause.eu/2021/04/24/kde-android-optimizing-release-apks.html>